Logos en HD des laboratoires et / ou établissements

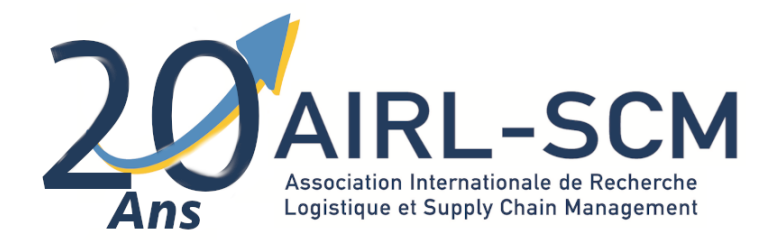

## Quelques recommandations pour préparer votre poster pour le speed dating !

Nous sommes heureux de recevoir vos Posters quelque soit la forme finale. Cependant, dans l'idéal, voici quelques recommandations :

- **Respectez les espaces et la mise en page** au mieux pour maintenir les informations sur **une page seulement.**
- Choisissez et indiquez **2 mots clés pour les trois thèmes.**
- N'hésitez pas à utiliser **l'espace blanc pour dessiner, illustrer, vous exprimez graphiquement !**
- Insérez vos **logos** en HD en bas de page
- Modifiez la section « identité » avec **une photo de bonne qualité.**
- **Uploadez votre fichier** portant votre nom en sur la page des 20 ans de l'AIRL-SCM sur notre site web : airl-scm.com

**Pour le speed dating**, préparez-vous à vous présenter en 3 min à un petit groupe d'entre nous !

Merci pour votre participation et au plaisir de vous voir pour les 20 ans !